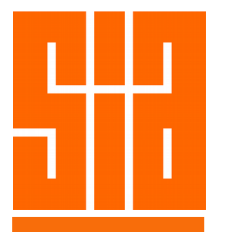

## Course Structure

- **Course Duration:** 9.30am 5.00pm
- **Course Level:** Beginner / Intermediate

**Course Contents: SketchUp for Architectural Design & Planning**

SketchUp Initial Setup Using Basic Drawing Tools - Rectangle Viewing in 3D Creating 3D objects - Cubes Displaying Modes Construction lines Lighting your model with Shadows Creating Opening Using / Manipulating Components Copying / Arraying Components - Multiply & Divide Textures and Materials Creating / Saving / Editing / Updating Components Using Layers Creating Roofs - Flat, Gable-End & Hip Roofs Importing Bitmap Image Inserting Blocks Rotating / Rotate Copy Component Site Planning

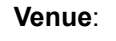

**Venue:** SIACAD Training Centre, 81 Neil Road, Level 3 Singapore Institute of Architects

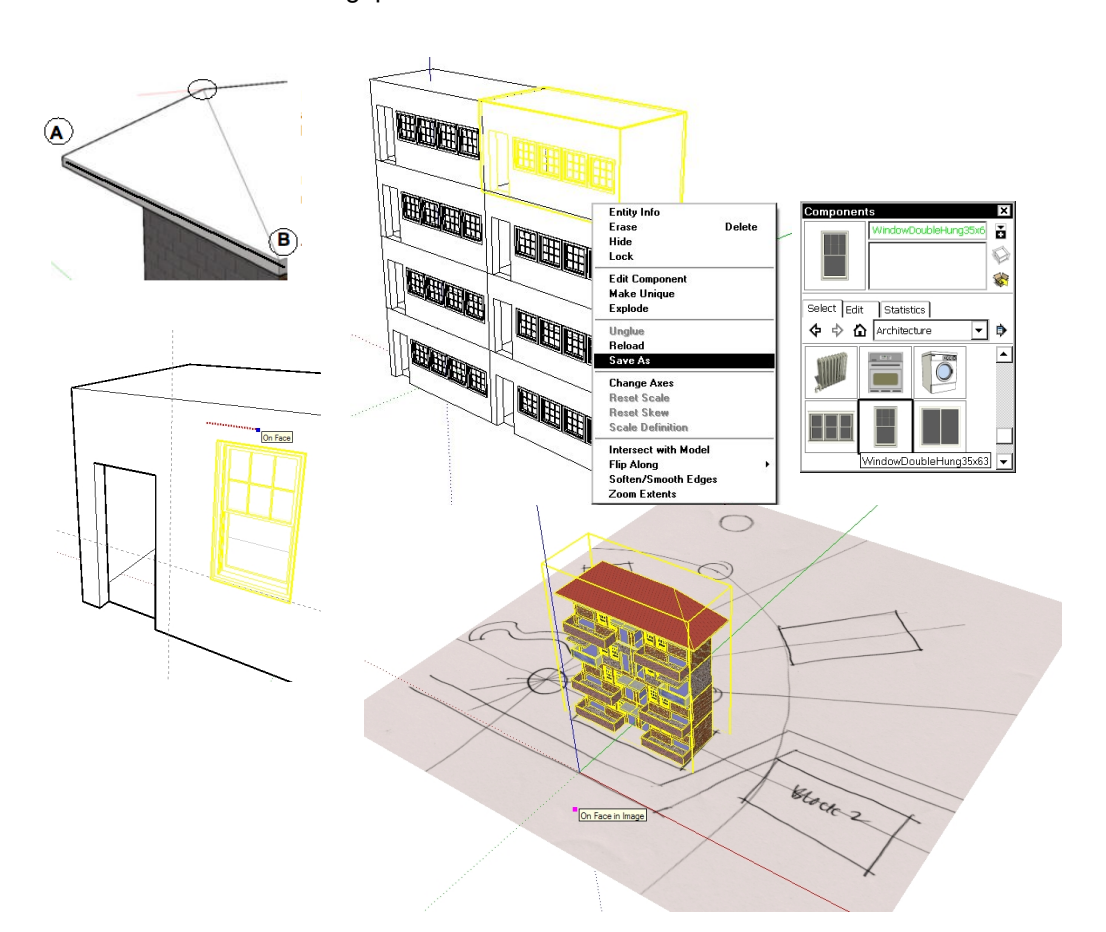

U KW T  $\bigcup$ H $\Box$ n.